# DFPS66

# **Defense & Security Workshop: Organizational Flexibility**

#### **COURSE OUTLINE**

Course Version: 07 Course Duration:

# **SAP Copyrights, Trademarks and Disclaimers**

© 2021 SAP SE or an SAP affiliate company. All rights reserved.

No part of this publication may be reproduced or transmitted in any form or for any purpose without the express permission of SAP SE or an SAP affiliate company.

SAP and other SAP products and services mentioned herein as well as their respective logos are trademarks or registered trademarks of SAP SE (or an SAP affiliate company) in Germany and other countries. Please see <a href="http://global12.sap.com/corporate-en/legal/copyright/index.epx">http://global12.sap.com/corporate-en/legal/copyright/index.epx</a> for additional trademark information and notices.

Some software products marketed by SAP SE and its distributors contain proprietary software components of other software vendors.

National product specifications may vary.

These materials may have been machine translated and may contain grammatical errors or inaccuracies.

These materials are provided by SAP SE or an SAP affiliate company for informational purposes only, without representation or warranty of any kind, and SAP SE or its affiliated companies shall not be liable for errors or omissions with respect to the materials. The only warranties for SAP SE or SAP affiliate company products and services are those that are set forth in the express warranty statements accompanying such products and services, if any. Nothing herein should be construed as constituting an additional warranty.

In particular, SAP SE or its affiliated companies have no obligation to pursue any course of business outlined in this document or any related presentation, or to develop or release any functionality mentioned therein. This document, or any related presentation, and SAP SE's or its affiliated companies' strategy and possible future developments, products, and/or platform directions and functionality are all subject to change and may be changed by SAP SE or its affiliated companies at any time for any reason without notice. The information in this document is not a commitment, promise, or legal obligation to deliver any material, code, or functionality. All forward-looking statements are subject to various risks and uncertainties that could cause actual results to differ materially from expectations. Readers are cautioned not to place undue reliance on these forward-looking statements, which speak only as of their dates, and they should not be relied upon in making purchasing decisions.

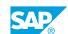

# **Typographic Conventions**

American English is the standard used in this handbook.

The following typographic conventions are also used.

| This information is displayed in the instructor's presentation | <b>-</b>        |
|----------------------------------------------------------------|-----------------|
| Demonstration                                                  | -               |
| Procedure                                                      | 2 3             |
| Warning or Caution                                             | A               |
| Hint                                                           | <b>Q</b>        |
| Related or Additional Information                              | <b>&gt;&gt;</b> |
| Facilitated Discussion                                         | ,               |
| User interface control                                         | Example text    |
| Window title                                                   | Example text    |

# **Contents**

| ix     | Course O | verview                                                                                                 |
|--------|----------|----------------------------------------------------------------------------------------------------|
| 1      | Unit 1:  | Introduction to SAP for Defense and Security (D&S)                                                      |
| 1      |          | Lesson: Explaining the Defense and Security Industry Lesson: Describing the Development History of DFPS |
| 1<br>1 |          | Lesson: Explaining SAP S/4HANA                                                                          |
| 1      |          | Lesson: Explaining SAP DFPS in Compatibility Scope                                                      |
| 1      |          | Lesson: Explaining D&S on SAP S/4HANA                                                                   |
| 2      |          | Lesson: Describing the Purpose of the Defense Interest Group (DEIG)                                     |
| 2      |          | Lesson: Describing Customer Examples and the Current Solution Footprint                                 |
| 2      |          | Lesson: Finding Additional Information                                                                  |
| 3      | Unit 2:  | Force Elements and Force Structures                                                                     |
| 3      |          | Lesson: Outlining the Table of Organization and Equipment (TOE)                                         |
| 3      |          | Lesson: Defining a Force Element                                                                        |
| 3      |          | Lesson: Describing Force Element Data Model Design                                                      |
| 3      |          | Lesson: Describing Force Structure and Usage Types                                                      |
| 3      |          | Lesson: Describing Force Element Structures                                                             |
| 5      | Unit 3:  | Force Management Applications                                                                           |
| 5      |          | Lesson: Explaining SAP Fiori Launchpad                                                                  |
| 5      |          | Lesson: Accessing Force Elements Through SAP Fiori Apps                                                 |
| 5      |          | Lesson: Managing Force Elements Application in Detail                                                   |
| 5      |          | Lesson: Exploring Force Element Maintenance Scenarios                                                   |
| 5      |          | Lesson: Explaining the Business Partner Integration                                                     |
| 7      | Unit 4:  | Capabilities                                                                                            |
| 7      |          | Lesson: Performing Capability Based Planning                                                            |
| 7      |          | Lesson: Explaining Capability Codes                                                                     |
| 7      |          | Lesson: Explaining Capability Statements                                                                |
| 7      |          | Lesson: Performing Mission Essential Tasks                                                              |
| 7      |          | Lesson: Using Lines of Development                                                                      |
| 8      |          | Lesson: Explaining Capability Code Detailed Data                                                        |
| 8      |          | Lesson: Performing Assignments to a Force Element                                                       |

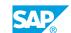

| 9 Lesson: Describing the Role of Qualifications and Jobs in the Force Structure 9 Lesson: Describing Evaluation Paths in DFPS  11 Unit 6: Operations and Exercises 11 Lesson: Explaining the Organizational Structures used in Operations and Exercises 11 Lesson: Creating Operations and Exercises 11 Lesson: Assigning Units to Operations and Exercises 11 Lesson: Assigning Units to Operations and Exercises 13 Unit 7: Integration with Cost Accounting 14 Lesson: Describing DFPS Organizational Levels and Accounting 15 Lesson: Describing DFPS Organizational Levels and Accounting 16 Lesson: Describing DFPS Force Elements and Accounting Objects 17 Lesson: Describing Force Element Status Changes 18 Lesson: Describing Force Element Delimitation Impacts 19 Lesson: Explaining Force Element Delimitation Impacts 19 Lesson: Explaining Organizational Measure Changes 10 Lesson: Explaining Workflow Management 10 Lesson: Explaining Morkflow Management 11 Lesson: Describing Mass Generation Functionalities in DFPS 12 Lesson: Describing the Generation of the CO Standard Hierarchies 14 Lesson: Describing the Generation of the CO Standard Hierarchies 15 Lesson: Describing the Different Accounting Objects Relevant to DFPS 16 Unit 8: Measures 17 Unit 9: Appendix: DFPS Structures Workbench 18 Lesson: Working with Individual Measures 19 Lesson: Working with Organizational Measures 19 Lesson: Navigating the Structure Workbench 10 Lesson: Navigating the Structure Force Elements 11 Lesson: Using the Detail Area of the Structures Workbench 12 Lesson: Using the Detail Area of the Structures Workbench 13 Lesson: Using the Detail Area of the Structures Workbench 14 Lesson: Using the Detail Area of the Structures Workbench 15 Lesson: Using the Detail Area of the Structures Workbench 17 Lesson: Using the Detail Area of the Structures Workbench 18 Lesson: Using the Detail Area of the Structures Workbench | 9  | Unit 5: | Data Model and Personnel                                            |
|----------------------------------------------------------------------------------------------------|----|---------|---------------------------------------------------------------------|
| Structure Lesson: Describing Evaluation Paths in DFPS    Unit 6: Operations and Exercises                                                                                                    | 9  |         | Lesson: Creating a Position                                         |
| 11 Unit 6: Operations and Exercises 11 Lesson: Explaining the Organizational Structures used in Operations and Exercises 11 Lesson: Creating Operations and Exercises 11 Lesson: Assigning Units to Operations and Exercises 11 Lesson: Assigning Units to Operations and Exercises 12 Unit 7: Integration with Cost Accounting 13 Lesson: Describing DFPS Accounting Components 14 Lesson: Describing DFPS Organizational Levels and Accounting 15 Lesson: Describing the Technical Settings in Accounting Objects 16 Lesson: Describing Force Element Status Changes 17 Lesson: Describing Force Element Delimitation Impacts 18 Lesson: Explaining Organizational Measure Changes 19 Lesson: Explaining Organizational Measure Changes 10 Lesson: Explaining Accounting Links in the Structures Workbench 10 Lesson: Describing Mass Generation Functionalities in DFPS 11 Lesson: Describing the Generation of the CO Standard Hierarchies 19 Lesson: Describing the Different Accounting Objects Relevant to DFPS 10 Unit 8: Measures 11 Lesson: Working with Individual Measures 12 Lesson: Working with Individual Measures 13 Lesson: Working with Individual Measures 14 Lesson: Working with Individual Measures 15 Lesson: Working with Individual Measures 16 Lesson: Working with Drganizational Measures 17 Unit 9: Appendix: DFPS Structures Workbench 18 Lesson: Using the Structure Workbench 19 Lesson: Valvigating the Structure Workbench 19 Lesson: Valvigating the Structure Workbench 19 Lesson: Valvigating the Structure Workbench 10 Lesson: Valvigating the Structure Workbench 11 Lesson: Using the Copy Function for Force Elements 12 Lesson: Using the Detail Area of the Structures Workbench                                                                                                    | 9  |         |                                                                     |
| 11 Unit 6: Operations and Exercises  11 Lesson: Explaining the Organizational Structures used in Operations and Exercises 11 Lesson: Creating Operations and Exercises 11 Lesson: Assigning Units to Operations and Exercises 12 Lesson: Describing DFPS Accounting 13 Lesson: Describing DFPS Accounting Components 14 Lesson: Describing DFPS Organizational Levels and Accounting 15 Lesson: Describing DFPS Organizational Levels and Accounting 16 Lesson: Describing DFPS Force Elements and Accounting Objects 17 Lesson: Describing Force Element Status Changes 18 Lesson: Describing Force Element Status Changes 19 Lesson: Explaining Organizational Measure Changes 19 Lesson: Explaining Organizational Measure Changes 10 Lesson: Explaining Accounting Links in the Structures Workbench 10 Lesson: Describing Mass Generation Functionalities in DFPS 10 Lesson: Describing the Generation of the CO Standard Hierarchies 10 Lesson: Describing the Different Accounting Objects Relevant to DFPS 11 Lesson: Describing the Different Accounting Objects Relevant to DFPS 12 Lesson: Working with Individual Measures 13 Lesson: Working with Organizational and Individual Measures 14 Lesson: Working with Organizational Measures 15 Lesson: Working with Organizational Measures 16 Lesson: Working with Organizational Measures 17 Lesson: Using the Structures Workbench 18 Lesson: Voing the Structures Workbench 19 Lesson: Voing the Structure Workbench 19 Lesson: Voing the Structure Workbench 10 Lesson: Voing the Copy Function for Force Elements 11 Lesson: Using the Copy Function for Force Elements 12 Lesson: Using the Detail Area of the Structures Workbench                                                                                                    | 0  |         |                                                                     |
| Lesson: Explaining the Organizational Structures used in Operations and Exercises  Lesson: Creating Operations and Exercises  Lesson: Assigning Units to Operations and Exercises  Unit 7: Integration with Cost Accounting  Lesson: Describing DFPS Accounting Components  Lesson: Describing DFPS Organizational Levels and Accounting  Lesson: Describing DFPS Force Elements and Accounting Objects  Lesson: Describing FPS Force Elements and Accounting Objects  Lesson: Describing Force Element Status Changes  Lesson: Describing Force Element Delimitation Impacts  Lesson: Explaining Organizational Measure Changes  Lesson: Explaining Workflow Management  Lesson: Explaining Accounting Links in the Structures Workbench  Lesson: Describing Mass Generation Functionalities in DFPS  Lesson: Describing the Generation of the CO Standard Hierarchies  Lesson: Describing the Different Accounting Objects Relevant to DFPS  Unit 8: Measures  Unit 9: Measures  Unit 9: Appendix: DFPS Structures Workbench  Lesson: Vorking with Organizational Measures  Lesson: Navigating the Structures Workbench  Lesson: Navigating the Structure Area  Lesson: Using the Copy Function for Force Elements  Lesson: Using the Detail Area of the Structures Workbench                                                                                                    | 9  |         | Lesson: Describing Evaluation Paths in DFPS                         |
| and Exercises  Lesson: Creating Operations and Exercises  Lesson: Assigning Units to Operations and Exercises  Unit 7: Integration with Cost Accounting  Lesson: Describing DFPS Accounting Components  Lesson: Describing DFPS Organizational Levels and Accounting  Lesson: Describing DFPS Organizational Levels and Accounting  Lesson: Describing DFPS Force Elements and Accounting Objects  Lesson: Describing Force Elements and Accounting Objects  Lesson: Describing Force Element Delimitation Impacts  Lesson: Explaining Organizational Measure Changes  Lesson: Explaining Workflow Management  Lesson: Explaining Accounting Links in the Structures Workbench  Lesson: Describing Mass Generation Functionalities in DFPS  Lesson: Describing the Generation of the CO Standard Hierarchies  Lesson: Describing the Different Accounting Objects Relevant to DFPS  Unit 8: Measures  Unit 8: Measures  Unit 9: Appendix: DFPS Structures Workbench  Lesson: Working with Individual Measures  Lesson: Working with Organizational Measures  Lesson: Working with Organizational Measures  Lesson: Working with Organizational Measures  Lesson: Using the Structures Workbench  Lesson: Using the Structure Rea  Lesson: Using the Copy Function for Force Elements  Lesson: Using the Detail Area of the Structures Workbench                                                                                                    | 11 | Unit 6: | Operations and Exercises                                            |
| 11 Lesson: Creating Operations and Exercises 12 Lesson: Assigning Units to Operations and Exercises 13 Unit 7: Integration with Cost Accounting 13 Lesson: Describing DFPS Accounting Components 13 Lesson: Describing DFPS Organizational Levels and Accounting 13 Lesson: Describing DFPS Organizational Levels and Accounting 13 Lesson: Describing DFPS Force Elements and Accounting Objects 14 Lesson: Describing Force Element Status Changes 15 Lesson: Explaining Force Element Delimitation Impacts 16 Lesson: Explaining Organizational Measure Changes 17 Lesson: Explaining Workflow Management 18 Lesson: Explaining Morkflow Management 19 Lesson: Describing Mass Generation Functionalities in DFPS 19 Lesson: Describing the Generation of the CO Standard Hierarchies 19 Lesson: Describing the Different Accounting Objects Relevant to DFPS 19 Unit 8: Measures 10 Lesson: Explaining Organizational and Individual Measures 10 Lesson: Working with Individual Measures 11 Lesson: Working with Organizational Measures 12 Lesson: Working with Organizational Measures 13 Lesson: Uniting the Structures Workbench 14 Lesson: Outlining the Structures Workbench 15 Lesson: Using the Copy Function for Force Elements 16 Lesson: Using the Copy Function for Force Elements 17 Lesson: Using the Copy Function for Force Elements 18 Lesson: Using the Opp Function for Force Elements 19 Lesson: Using the Opp Function for Force Elements 10 Lesson: Using the Detail Area of the Structures Workbench                                                                                                    | 11 |         | Lesson: Explaining the Organizational Structures used in Operations |
| 13 Unit 7: Integration with Cost Accounting  13 Lesson: Describing DFPS Accounting Components 13 Lesson: Describing DFPS Organizational Levels and Accounting 13 Lesson: Describing DFPS Organizational Levels and Accounting 13 Lesson: Describing DFPS Force Elements and Accounting Objects 13 Lesson: Describing FPS Force Elements and Accounting Objects 14 Lesson: Describing Force Element Status Changes 15 Lesson: Explaining Organizational Measure Changes 16 Lesson: Explaining Organizational Measure Changes 17 Unit 8: Measures 18 Lesson: Describing Mass Generation Functionalities in DFPS 18 Lesson: Describing the Generation of the CO Standard Hierarchies 19 Lesson: Describing the Different Accounting Objects Relevant to DFPS 19 Unit 8: Measures 10 Lesson: Working with Individual Measures 11 Lesson: Working with Organizational and Individual Measures 12 Lesson: Working with Organizational Measures 13 Lesson: Outlining the Structures Workbench 14 Lesson: Outlining the Structure Area 15 Lesson: Navigating the Structure Rea 16 Lesson: Using the Copy Function for Force Elements 17 Lesson: Using the Copy Function for Force Elements 18 Lesson: Using the Detail Area of the Structures Workbench                                                                                                    |    |         |                                                                     |
| 13                                                                                                    |    |         |                                                                     |
| Lesson: Describing DFPS Accounting Components Lesson: Describing DFPS Organizational Levels and Accounting Lesson: Describing the Technical Settings in Accounting Lesson: Describing DFPS Force Elements and Accounting Objects Lesson: Describing Force Element Status Changes Lesson: Describing Force Element Delimitation Impacts Lesson: Explaining Organizational Measure Changes Lesson: Explaining Workflow Management Lesson: Explaining Accounting Links in the Structures Workbench Lesson: Describing Mass Generation Functionalities in DFPS Lesson: Describing the Generation of the CO Standard Hierarchies Lesson: Describing the Different Accounting Objects Relevant to DFPS  Unit 8: Measures  Unit 8: Measures  In Unit 9: Appendix: DFPS Structures Workbench  Lesson: Outlining the Structures Workbench  Lesson: Navigating the Structure Area Lesson: Using the Copy Function for Force Elements Lesson: Navigating the Selection Area Lesson: Navigating the Detail Area of the Structures Workbench                                                                                                    | 11 |         | Lesson: Assigning Units to Operations and Exercises                 |
| Lesson: Describing DFPS Organizational Levels and Accounting Lesson: Describing the Technical Settings in Accounting Lesson: Describing DFPS Force Elements and Accounting Objects Lesson: Describing Force Element Status Changes Lesson: Describing Force Element Delimitation Impacts Lesson: Explaining Organizational Measure Changes Lesson: Explaining Workflow Management Lesson: Explaining Accounting Links in the Structures Workbench Lesson: Describing Mass Generation Functionalities in DFPS Lesson: Describing the Generation of the CO Standard Hierarchies Lesson: Describing the Different Accounting Objects Relevant to DFPS  Unit 8: Measures  Lesson: Explaining Organizational and Individual Measures Lesson: Working with Individual Measures Lesson: Working with Organizational Measures  Lesson: Working with Organizational Measures  Unit 9: Appendix: DFPS Structures Workbench  Lesson: Outlining the Structure Area Lesson: Using the Copy Function for Force Elements Lesson: Navigating the Selection Area Lesson: Using the Detail Area of the Structures Workbench                                                                                                    | 13 | Unit 7: | Integration with Cost Accounting                                    |
| Lesson: Describing the Technical Settings in Accounting Lesson: Describing DFPS Force Elements and Accounting Objects Lesson: Describing Force Element Status Changes Lesson: Describing Force Element Delimitation Impacts Lesson: Explaining Organizational Measure Changes Lesson: Explaining Workflow Management Lesson: Explaining Morkflow Management Lesson: Explaining Accounting Links in the Structures Workbench Lesson: Describing Mass Generation Functionalities in DFPS Lesson: Describing the Generation of the CO Standard Hierarchies Lesson: Describing the Different Accounting Objects Relevant to DFPS  Unit 8: Measures  Lesson: Explaining Organizational and Individual Measures Lesson: Working with Individual Measures Lesson: Working with Organizational Measures  Lesson: Working with Organizational Measures  Unit 9: Appendix: DFPS Structures Workbench  Lesson: Outlining the Structure Area Lesson: Using the Copy Function for Force Elements Lesson: Navigating the Selection Area Lesson: Using the Detail Area of the Structures Workbench                                                                                                    | 13 |         | Lesson: Describing DFPS Accounting Components                       |
| Lesson: Describing DFPS Force Elements and Accounting Objects Lesson: Describing Force Element Status Changes Lesson: Describing Force Element Delimitation Impacts Lesson: Explaining Organizational Measure Changes Lesson: Explaining Workflow Management Lesson: Explaining Morkflow Management Lesson: Explaining Accounting Links in the Structures Workbench Lesson: Describing Mass Generation Functionalities in DFPS Lesson: Describing the Generation of the CO Standard Hierarchies Lesson: Describing the Different Accounting Objects Relevant to DFPS  Unit 8: Measures  Unit 8: Lesson: Explaining Organizational and Individual Measures Lesson: Working with Individual Measures Lesson: Working with Organizational Measures  Unit 9: Appendix: DFPS Structures Workbench Lesson: Outlining the Structure Area Lesson: Using the Copy Function for Force Elements Lesson: Navigating the Selection Area Lesson: Using the Detail Area of the Structures Workbench                                                                                                    | 13 |         | Lesson: Describing DFPS Organizational Levels and Accounting        |
| 13 Lesson: Describing Force Element Status Changes 13 Lesson: Describing Force Element Delimitation Impacts 14 Lesson: Explaining Organizational Measure Changes 14 Lesson: Explaining Workflow Management 14 Lesson: Explaining Accounting Links in the Structures Workbench 14 Lesson: Describing Mass Generation Functionalities in DFPS 14 Lesson: Describing the Generation of the CO Standard Hierarchies 14 Lesson: Describing the Different Accounting Objects Relevant to DFPS 15 Unit 8: Measures 16 Lesson: Explaining Organizational and Individual Measures 17 Lesson: Working with Individual Measures 18 Lesson: Working with Organizational Measures 19 Lesson: Working with Organizational Measures 10 Unit 9: Appendix: DFPS Structures Workbench 10 Lesson: Outlining the Structure Area 11 Lesson: Using the Copy Function for Force Elements 12 Lesson: Navigating the Selection Area 13 Lesson: Using the Detail Area of the Structures Workbench                                                                                                    | 13 |         | Lesson: Describing the Technical Settings in Accounting             |
| Lesson: Describing Force Element Delimitation Impacts Lesson: Explaining Organizational Measure Changes Lesson: Explaining Workflow Management Lesson: Explaining Morkflow Management Lesson: Explaining Accounting Links in the Structures Workbench Lesson: Describing Mass Generation Functionalities in DFPS Lesson: Describing the Generation of the CO Standard Hierarchies Lesson: Describing the Different Accounting Objects Relevant to DFPS  Unit 8: Measures  Lesson: Explaining Organizational and Individual Measures Lesson: Working with Individual Measures Lesson: Working with Organizational Measures  Unit 9: Appendix: DFPS Structures Workbench  Lesson: Outlining the Structure Workbench Lesson: Navigating the Structure Area Lesson: Using the Copy Function for Force Elements Lesson: Navigating the Selection Area Lesson: Using the Detail Area of the Structures Workbench                                                                                                    | 13 |         | Lesson: Describing DFPS Force Elements and Accounting Objects       |
| 14 Lesson: Explaining Organizational Measure Changes 14 Lesson: Explaining Workflow Management 14 Lesson: Explaining Accounting Links in the Structures Workbench 14 Lesson: Describing Mass Generation Functionalities in DFPS 14 Lesson: Describing the Generation of the CO Standard Hierarchies 14 Lesson: Describing the Different Accounting Objects Relevant to DFPS  15 Unit 8: Measures  15 Lesson: Explaining Organizational and Individual Measures 15 Lesson: Working with Individual Measures 16 Lesson: Working with Organizational Measures 17 Unit 9: Appendix: DFPS Structures Workbench 18 Lesson: Outlining the Structure Workbench 19 Lesson: Navigating the Structure Area 19 Lesson: Using the Copy Function for Force Elements 19 Lesson: Navigating the Selection Area 19 Lesson: Using the Detail Area of the Structures Workbench                                                                                                    | 13 |         | Lesson: Describing Force Element Status Changes                     |
| 14 Lesson: Explaining Workflow Management 14 Lesson: Explaining Accounting Links in the Structures Workbench 14 Lesson: Describing Mass Generation Functionalities in DFPS 14 Lesson: Describing the Generation of the CO Standard Hierarchies 14 Lesson: Describing the Different Accounting Objects Relevant to DFPS  15 Unit 8: Measures 16 Lesson: Explaining Organizational and Individual Measures 17 Lesson: Working with Individual Measures 18 Lesson: Working with Organizational Measures 19 Lesson: Working with Organizational Measures 10 Unit 9: Appendix: DFPS Structures Workbench 11 Lesson: Outlining the Structures Workbench 12 Lesson: Using the Copy Function for Force Elements 13 Lesson: Using the Detail Area of the Structures Workbench 14 Lesson: Using the Detail Area of the Structures Workbench                                                                                                    | 13 |         | Lesson: Describing Force Element Delimitation Impacts               |
| 14 Lesson: Explaining Accounting Links in the Structures Workbench 14 Lesson: Describing Mass Generation Functionalities in DFPS 14 Lesson: Describing the Generation of the CO Standard Hierarchies 14 Lesson: Describing the Different Accounting Objects Relevant to DFPS  15 Unit 8: Measures  15 Lesson: Explaining Organizational and Individual Measures 15 Lesson: Working with Individual Measures 16 Lesson: Working with Organizational Measures 17 Unit 9: Appendix: DFPS Structures Workbench 18 Lesson: Outlining the Structures Workbench 19 Lesson: Navigating the Structure Area 19 Lesson: Using the Copy Function for Force Elements 19 Lesson: Navigating the Selection Area 19 Lesson: Using the Detail Area of the Structures Workbench                                                                                                    | 14 |         |                                                                     |
| 14 Lesson: Describing Mass Generation Functionalities in DFPS 14 Lesson: Describing the Generation of the CO Standard Hierarchies 14 Lesson: Describing the Different Accounting Objects Relevant to DFPS  15 Unit 8: Measures  15 Lesson: Explaining Organizational and Individual Measures 15 Lesson: Working with Individual Measures 15 Lesson: Working with Organizational Measures 16 Lesson: Working with Organizational Measures 17 Unit 9: Appendix: DFPS Structures Workbench 18 Lesson: Outlining the Structures Workbench 19 Lesson: Navigating the Structure Area 19 Lesson: Using the Copy Function for Force Elements 19 Lesson: Navigating the Selection Area 19 Lesson: Using the Detail Area of the Structures Workbench                                                                                                    | 14 |         |                                                                     |
| 14 Lesson: Describing the Generation of the CO Standard Hierarchies 14 Lesson: Describing the Different Accounting Objects Relevant to DFPS  15 Unit 8: Measures  15 Lesson: Explaining Organizational and Individual Measures 15 Lesson: Working with Individual Measures 16 Lesson: Working with Organizational Measures 17 Unit 9: Appendix: DFPS Structures Workbench  18 Lesson: Outlining the Structures Workbench 19 Lesson: Navigating the Structure Area 19 Lesson: Using the Copy Function for Force Elements 19 Lesson: Navigating the Selection Area 19 Lesson: Using the Detail Area of the Structures Workbench                                                                                                    |    |         |                                                                     |
| Lesson: Describing the Different Accounting Objects Relevant to DFPS  15 Unit 8: Measures  15 Lesson: Explaining Organizational and Individual Measures 15 Lesson: Working with Individual Measures 15 Lesson: Working with Organizational Measures 17 Unit 9: Appendix: DFPS Structures Workbench 17 Lesson: Outlining the Structures Workbench 18 Lesson: Navigating the Structure Area 19 Lesson: Using the Copy Function for Force Elements 19 Lesson: Navigating the Selection Area 19 Lesson: Using the Detail Area of the Structures Workbench                                                                                                    |    |         | _                                                                   |
| DFPS  15 Unit 8: Measures  15 Lesson: Explaining Organizational and Individual Measures 15 Lesson: Working with Individual Measures 15 Lesson: Working with Organizational Measures  17 Unit 9: Appendix: DFPS Structures Workbench  17 Lesson: Outlining the Structures Workbench 17 Lesson: Navigating the Structure Area 17 Lesson: Using the Copy Function for Force Elements 17 Lesson: Navigating the Selection Area 17 Lesson: Using the Detail Area of the Structures Workbench                                                                                                    |    |         | _                                                                   |
| 15 Unit 8: Measures  15 Lesson: Explaining Organizational and Individual Measures 15 Lesson: Working with Individual Measures 15 Lesson: Working with Organizational Measures 17 Unit 9: Appendix: DFPS Structures Workbench 18 Lesson: Outlining the Structures Workbench 19 Lesson: Navigating the Structure Area 19 Lesson: Using the Copy Function for Force Elements 19 Lesson: Navigating the Selection Area 19 Lesson: Using the Detail Area of the Structures Workbench                                                                                                    | 14 |         |                                                                     |
| Lesson: Explaining Organizational and Individual Measures Lesson: Working with Individual Measures Lesson: Working with Organizational Measures  Unit 9: Appendix: DFPS Structures Workbench  Lesson: Outlining the Structures Workbench Lesson: Navigating the Structure Area Lesson: Using the Copy Function for Force Elements Lesson: Navigating the Selection Area Lesson: Using the Detail Area of the Structures Workbench                                                                                                    |    |         | иго                                                                 |
| Lesson: Working with Individual Measures Lesson: Working with Organizational Measures  17 Unit 9: Appendix: DFPS Structures Workbench  17 Lesson: Outlining the Structures Workbench 17 Lesson: Navigating the Structure Area 17 Lesson: Using the Copy Function for Force Elements 17 Lesson: Navigating the Selection Area 17 Lesson: Using the Detail Area of the Structures Workbench                                                                                                    | 15 | Unit 8: | Measures                                                            |
| Lesson: Working with Organizational Measures  17 Unit 9: Appendix: DFPS Structures Workbench  17 Lesson: Outlining the Structures Workbench 17 Lesson: Navigating the Structure Area 17 Lesson: Using the Copy Function for Force Elements 17 Lesson: Navigating the Selection Area 17 Lesson: Using the Detail Area of the Structures Workbench                                                                                                    | 15 |         | Lesson: Explaining Organizational and Individual Measures           |
| 17 Unit 9: Appendix: DFPS Structures Workbench  17 Lesson: Outlining the Structures Workbench  17 Lesson: Navigating the Structure Area  17 Lesson: Using the Copy Function for Force Elements  17 Lesson: Navigating the Selection Area  17 Lesson: Using the Detail Area of the Structures Workbench                                                                                                    | 15 |         | Lesson: Working with Individual Measures                            |
| Lesson: Outlining the Structures Workbench Lesson: Navigating the Structure Area Lesson: Using the Copy Function for Force Elements Lesson: Navigating the Selection Area Lesson: Using the Detail Area of the Structures Workbench                                                                                                    | 15 |         | Lesson: Working with Organizational Measures                        |
| Lesson: Navigating the Structure Area Lesson: Using the Copy Function for Force Elements Lesson: Navigating the Selection Area Lesson: Using the Detail Area of the Structures Workbench                                                                                                    | 17 | Unit 9: | Appendix: DFPS Structures Workbench                                 |
| Lesson: Navigating the Structure Area Lesson: Using the Copy Function for Force Elements Lesson: Navigating the Selection Area Lesson: Using the Detail Area of the Structures Workbench                                                                                                    | 17 |         | Lesson: Outlining the Structures Workbench                          |
| 17 Lesson: Using the Copy Function for Force Elements 17 Lesson: Navigating the Selection Area 17 Lesson: Using the Detail Area of the Structures Workbench                                                                                                    |    |         | -                                                                   |
| 17 Lesson: Navigating the Selection Area 17 Lesson: Using the Detail Area of the Structures Workbench                                                                                                    |    |         |                                                                     |
| 17 Lesson: Using the Detail Area of the Structures Workbench                                                                                                    | 17 |         |                                                                     |
|                                                                                                    | 17 |         | Lesson: Using the Detail Area of the Structures Workbench           |
|                                                                                                    | 17 |         | Lesson: Using the Document Management System                        |

νi

| 19              | Unit 10: | Appendix: Operations and Exercises                                                                                                    |
|-----------------|----------|----------------------------------------------------------------------------------------------------|
| 19              |          | Lesson: Explaining the Organizational Structures used in Operations                                                                                    |
| 4.0             |          | and Exercises                                                                                                    |
| 19              |          | Lesson: Creating Operations and Exercises                                                                                                    |
| 19              |          | Lesson: Staffing Operations and Exercises                                                                                                    |
|                 |          |                                                                                                    |
| 21              | Unit 11: | Appendix: DFPS Case Study                                                                                                    |
|                 |          |                                                                                                    |
| 21              |          | Lesson: Performing the DFPS66 Case Study                                                                                                    |
| 21<br><b>23</b> | Unit 12: | Lesson: Performing the DFPS66 Case Study  Appendix: Customizing of the DFPS Structures Workench                                                        |
|                 | Unit 12: | Appendix: Customizing of the DFPS Structures Workench                                                                                                  |
| <b>23</b>       | Unit 12: | Appendix: Customizing of the DFPS Structures Workench Lesson: Creating New Transactions                                                                |
| 23<br>23<br>23  | Unit 12: | Appendix: Customizing of the DFPS Structures Workench  Lesson: Creating New Transactions Lesson: Customizing a Transaction in the Structures Workbench |
| <b>23</b>       | Unit 12: | Appendix: Customizing of the DFPS Structures Workench Lesson: Creating New Transactions                                                                |

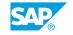

# **Course Overview**

#### **TARGET AUDIENCE**

This course is intended for the following audiences:

- Application Consultant
- Support Consultant
- Business Process Architect
- Business Process Owner/Team Lead/Power User
- Solution Architect

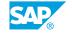

# Introduction to SAP for Defense and Security (D&S)

### **Lesson 1: Explaining the Defense and Security Industry**

#### **Lesson Objectives**

After completing this lesson, you will be able to:

• Explain the specific challenges of the Defense Industry and how an industry solution can help address those challenges

### **Lesson 2: Describing the Development History of DFPS**

#### **Lesson Objectives**

After completing this lesson, you will be able to:

 Describe the motivation and content of the Industry Solution DFPS, as developed and released in 2000's

# **Lesson 3: Explaining SAP S/4HANA**

#### **Lesson Objectives**

After completing this lesson, you will be able to:

Explain the main differences between SAP ECC and SAP S4HANA as the new digital core

# Lesson 4: Explaining SAP DFPS in Compatibility Scope

#### **Lesson Objectives**

After completing this lesson, you will be able to:

 Explain what the Compatibility Scope is and how it is relevant for DFPS customers transitioning to SAP S/4HANA

# Lesson 5: Explaining D&S on SAP S/4HANA

#### **Lesson Objectives**

After completing this lesson, you will be able to:

• Familiarize yourself with the new D&S solution on top of SAP S/4HANA

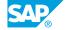

# Lesson 6: Describing the Purpose of the Defense Interest Group (DEIG)

#### **Lesson Objectives**

After completing this lesson, you will be able to:

Explain the purpose and influence of the Defence Interest Group

# **Lesson 7: Describing Customer Examples and the Current Solution Footprint**

#### **Lesson Objectives**

After completing this lesson, you will be able to:

· Gain understanding of how the current DFPS customers use the solution and where it benefits them

## **Lesson 8: Finding Additional Information**

#### **Lesson Objectives**

After completing this lesson, you will be able to:

• Find useful sources of additional Information about SAP S/4HANA and the Defense Solution

# **UNIT 2** Force Elements and Force **Structures**

### **Lesson 1: Outlining the Table of Organization and Equipment (TOE)**

#### **Lesson Objectives**

After completing this lesson, you will be able to:

• Outline the table of organization and equipment (TOE)

### **Lesson 2: Defining a Force Element**

#### **Lesson Objectives**

After completing this lesson, you will be able to:

• Define a Force Element

### **Lesson 3: Describing Force Element Data Model Design**

#### **Lesson Objectives**

After completing this lesson, you will be able to:

• Describe Force Element data model design

# **Lesson 4: Describing Force Structure and Usage Types**

#### **Lesson Objectives**

After completing this lesson, you will be able to:

• Describe different approaches to modeling a Force Element

# **Lesson 5: Describing Force Element Structures**

#### **Lesson Objectives**

After completing this lesson, you will be able to:

• Describe Force Element structures

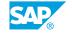

# **UNIT 3** Force Management **Applications**

### **Lesson 1: Explaining SAP Fiori Launchpad**

#### **Lesson Objectives**

After completing this lesson, you will be able to:

- · Explain what SAP Fiori Launchpad is
- Describe the concept of Business Roles
- · List several defense-specific applications
- Differentiate between applications and application variants

# **Lesson 2: Accessing Force Elements Through SAP Fiori Apps**

#### **Lesson Objectives**

After completing this lesson, you will be able to:

- Search for Force Elements, in List and Hierarchy Views
- Navigate the Manage Force Elements App
- Explain how to create a Root Object

# **Lesson 3: Managing Force Elements Application in Detail**

#### **Lesson Objectives**

After completing this lesson, you will be able to:

Explain how to edit the main characteristics of Force Elements

# **Lesson 4: Exploring Force Element Maintenance Scenarios**

#### **Lesson Objectives**

After completing this lesson, you will be able to:

- Explain how to create Force Elements and substructures by copying
- Explain how to repurpose a Force Element by changing its characteristics accordingly

# **Lesson 5: Explaining the Business Partner Integration**

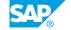

**Lesson Objectives**After completing this lesson, you will be able to:

• Describe the SAP S/4HANA Business Partner Approach

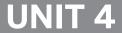

# UNIT 4 Capabilities

# **Lesson 1: Performing Capability Based Planning**

#### **Lesson Objectives**

After completing this lesson, you will be able to:

- Explain what capability based planning is
- Explain the key terms
- Explain how they could be being used in force generation and force employment

### **Lesson 2: Explaining Capability Codes**

#### **Lesson Objectives**

After completing this lesson, you will be able to:

- Explain what Capability Code is
- Create Capability Codes and Capability Hierarchies

### **Lesson 3: Explaining Capability Statements**

#### **Lesson Objectives**

After completing this lesson, you will be able to:

- · Create Capability Statements
- Assign Capability Statements to variants

# **Lesson 4: Performing Mission Essential Tasks**

#### **Lesson Objectives**

After completing this lesson, you will be able to:

• Create mission essential tasks and a task hierarchy

# **Lesson 5: Using Lines of Development**

#### **Lesson Objectives**

After completing this lesson, you will be able to:

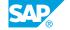

• Describe what Lines of Developments are

# **Lesson 6: Explaining Capability Code Detailed Data**

#### **Lesson Objectives**

After completing this lesson, you will be able to:

• Define the capability code detailed data

# **Lesson 7: Performing Assignments to a Force Element**

#### **Lesson Objectives**

After completing this lesson, you will be able to:

• Assign Capability Code and METLs to a Force Element

# **Data Model and Personnel**

# **Lesson 1: Creating a Position**

#### **Lesson Objectives**

After completing this lesson, you will be able to:

· Create a position

# Lesson 2: Describing the Role of Qualifications and Jobs in the Force Structure

#### **Lesson Objectives**

After completing this lesson, you will be able to:

• Describe the role of qualifications and jobs in the force structure

# **Lesson 3: Describing Evaluation Paths in DFPS**

#### **Lesson Objectives**

After completing this lesson, you will be able to:

Describe how evaluation paths are used in DFPS

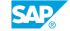

# **Operations and Exercises**

# Lesson 1: Explaining the Organizational Structures used in Operations and Exercises

#### **Lesson Objectives**

After completing this lesson, you will be able to:

• Explain how SAP D&S solution can be used to support operations and exercises planning

### **Lesson 2: Creating Operations and Exercises**

#### **Lesson Objectives**

After completing this lesson, you will be able to:

- Create operations and exercises in the system
- Create an operational organization structure

# **Lesson 3: Assigning Units to Operations and Exercises**

#### **Lesson Objectives**

After completing this lesson, you will be able to:

Assign a complete unit to an operation or exercise

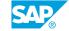

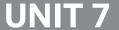

# **UNIT 7** Integration with Cost **Accounting**

### **Lesson 1: Describing DFPS Accounting Components**

#### Lesson Objectives

After completing this lesson, you will be able to:

Describe DFPS accounting components

### Lesson 2: Describing DFPS Organizational Levels and Accounting

#### **Lesson Objectives**

After completing this lesson, you will be able to:

· Describe DFPS organizational levels and accounting

### **Lesson 3: Describing the Technical Settings in Accounting**

#### **Lesson Objectives**

After completing this lesson, you will be able to:

• Describe the technical settings in accounting

# **Lesson 4: Describing DFPS Force Elements and Accounting Objects**

#### **Lesson Objectives**

After completing this lesson, you will be able to:

Describe the DFPS Force Elements and accounting objects

# **Lesson 5: Describing Force Element Status Changes**

#### **Lesson Objectives**

After completing this lesson, you will be able to:

• Describe force element status changes

# **Lesson 6: Describing Force Element Delimitation Impacts**

**Lesson Objectives** 

After completing this lesson, you will be able to:

Describe force element delimitation impacts

### **Lesson 7: Explaining Organizational Measure Changes**

#### **Lesson Objectives**

After completing this lesson, you will be able to:

· Explain organizational measure changes

### **Lesson 8: Explaining Workflow Management**

#### **Lesson Objectives**

After completing this lesson, you will be able to:

· Explain workflow management

### **Lesson 9: Explaining Accounting Links in the Structures Workbench**

#### **Lesson Objectives**

After completing this lesson, you will be able to:

• Explain accounting links in the structures workbench

# **Lesson 10: Describing Mass Generation Functionalities in DFPS**

#### **Lesson Objectives**

After completing this lesson, you will be able to:

• Describe the mass generation functionalities in DFPS

# **Lesson 11: Describing the Generation of the CO Standard Hierarchies**

#### **Lesson Objectives**

After completing this lesson, you will be able to:

• Describe the generation of the CO standard hierarchies in DFPS

# **Lesson 12: Describing the Different Accounting Objects Relevant to DFPS**

#### **Lesson Objectives**

After completing this lesson, you will be able to:

Describe the different accounting objects relevant to DPFS

# Measures

## **Lesson 1: Explaining Organizational and Individual Measures**

#### **Lesson Objectives**

After completing this lesson, you will be able to:

• Describe the difference between Organizational and Individual Measures

## **Lesson 2: Working with Individual Measures**

#### **Lesson Objectives**

After completing this lesson, you will be able to:

Describe Individual Measures

# **Lesson 3: Working with Organizational Measures**

#### **Lesson Objectives**

After completing this lesson, you will be able to:

• Describe Organizational Measures

# **UNIT 9** Appendix: DFPS Structures Workbench

### **Lesson 1: Outlining the Structures Workbench**

#### **Lesson Objectives**

After completing this lesson, you will be able to:

Outline the structures workbench

### **Lesson 2: Navigating the Structure Area**

#### **Lesson Objectives**

After completing this lesson, you will be able to:

· Navigate the structure area

### **Lesson 3: Using the Copy Function for Force Elements**

#### **Lesson Objectives**

After completing this lesson, you will be able to:

• Use the copy function for force elements

# **Lesson 4: Navigating the Selection Area**

#### **Lesson Objectives**

After completing this lesson, you will be able to:

· Navigate the selection area

# **Lesson 5: Using the Detail Area of the Structures Workbench**

#### **Lesson Objectives**

After completing this lesson, you will be able to:

Use the detail area of the Structures Workbench

# **Lesson 6: Using the Document Management System**

#### **Lesson Objectives**

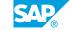

After completing this lesson, you will be able to:

• Use the document management system

# **Appendix: Operations and Exercises**

# Lesson 1: Explaining the Organizational Structures used in Operations and Exercises

#### **Lesson Objectives**

After completing this lesson, you will be able to:

• Explain organizational structures used in operations and exercises

#### **Lesson 2: Creating Operations and Exercises**

#### **Lesson Objectives**

After completing this lesson, you will be able to:

• Create operations and exercises

# **Lesson 3: Staffing Operations and Exercises**

#### **Lesson Objectives**

After completing this lesson, you will be able to:

Staff operations with personnel

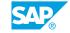

# **Appendix: DFPS Case Study**

# **Lesson 1: Performing the DFPS66 Case Study**

### **Lesson Objectives**

After completing this lesson, you will be able to:

• Customize a new organizational structure for a humanitarian air operation

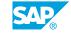

# **Appendix: Customizing of the DFPS Structures Workench**

# **Lesson 1: Creating New Transactions**

#### **Lesson Objectives**

After completing this lesson, you will be able to:

Create a new transaction

## **Lesson 2: Customizing a Transaction in the Structures Workbench**

#### **Lesson Objectives**

After completing this lesson, you will be able to:

· Create usage types with limited tab pages

### **Lesson 3: Customizing the Structure, Selection, and Detail Areas**

#### **Lesson Objectives**

After completing this lesson, you will be able to:

Customize a DFPS transaction

# **Lesson 4: Customizing Evaluation Paths**

#### **Lesson Objectives**

After completing this lesson, you will be able to:

Customize evaluation paths

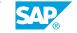